$ECE3411 - Fall 2015$ Lecture 5a.

# ADC: Analog to Digital Conversion

### **Marten van Dijk, Syed Kamran Haider**

Department of Electrical & Computer Engineering University of Connecticut Email: {vandijk, syed.haider}@engr.uconn.edu

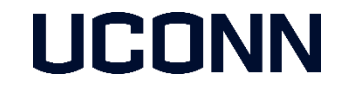

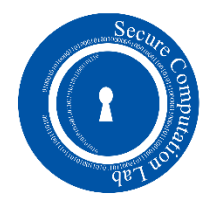

# Diagram

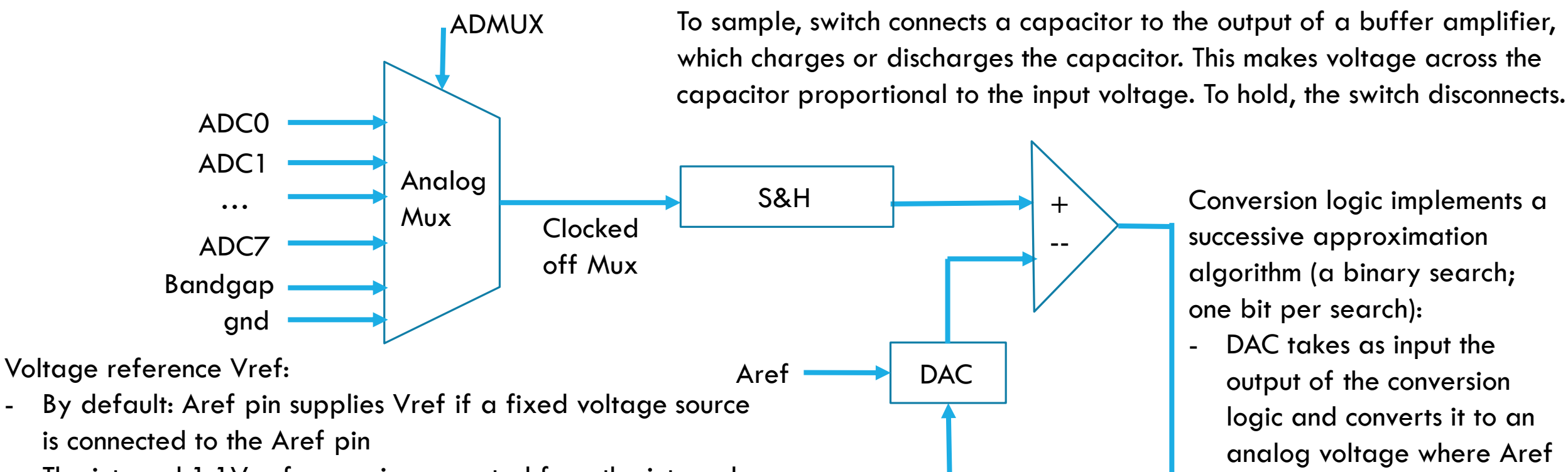

Conversion Logic

Prescalar

- The internal 1.1V reference is generated from the internal bandgap reference through an internal amplifier
- AVCC is connected to the ADC through a passive switch and can be made Vref  $=$  Vcc  $+/- 0.3V$
- To reduce noise for Vref equal to 1.1V or AVCC the Aref pin can be externally decoupled by a capacitor to ground

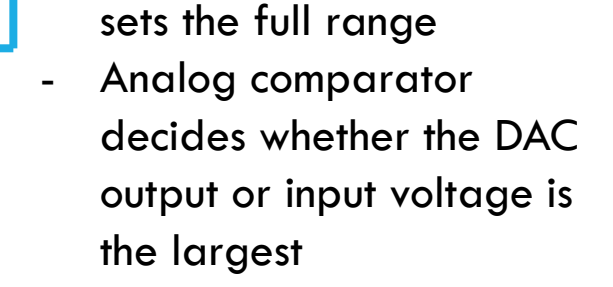

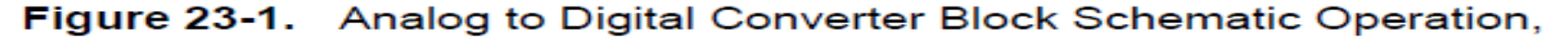

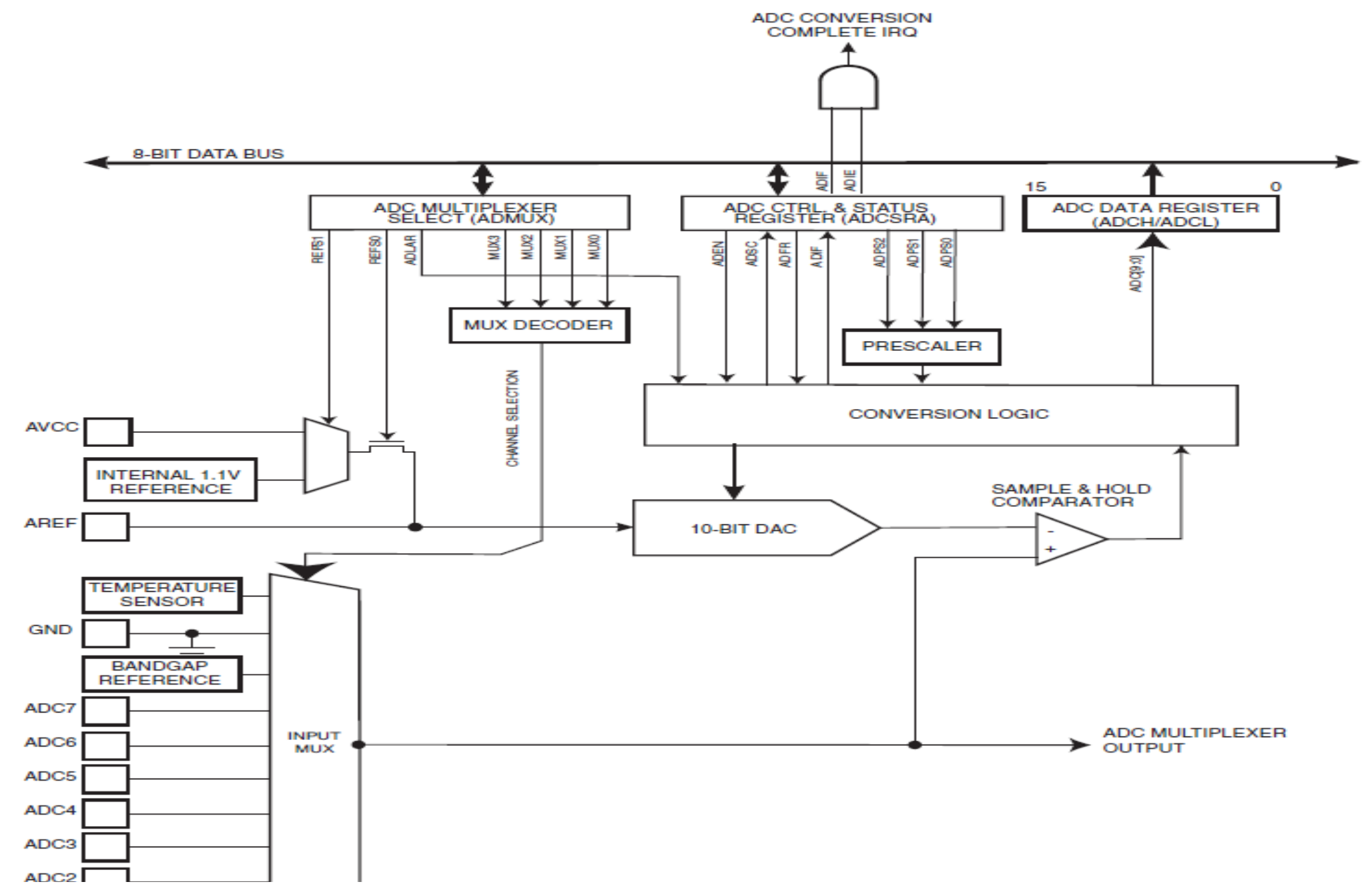

### Pin Assignment

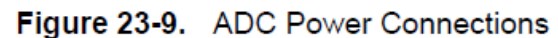

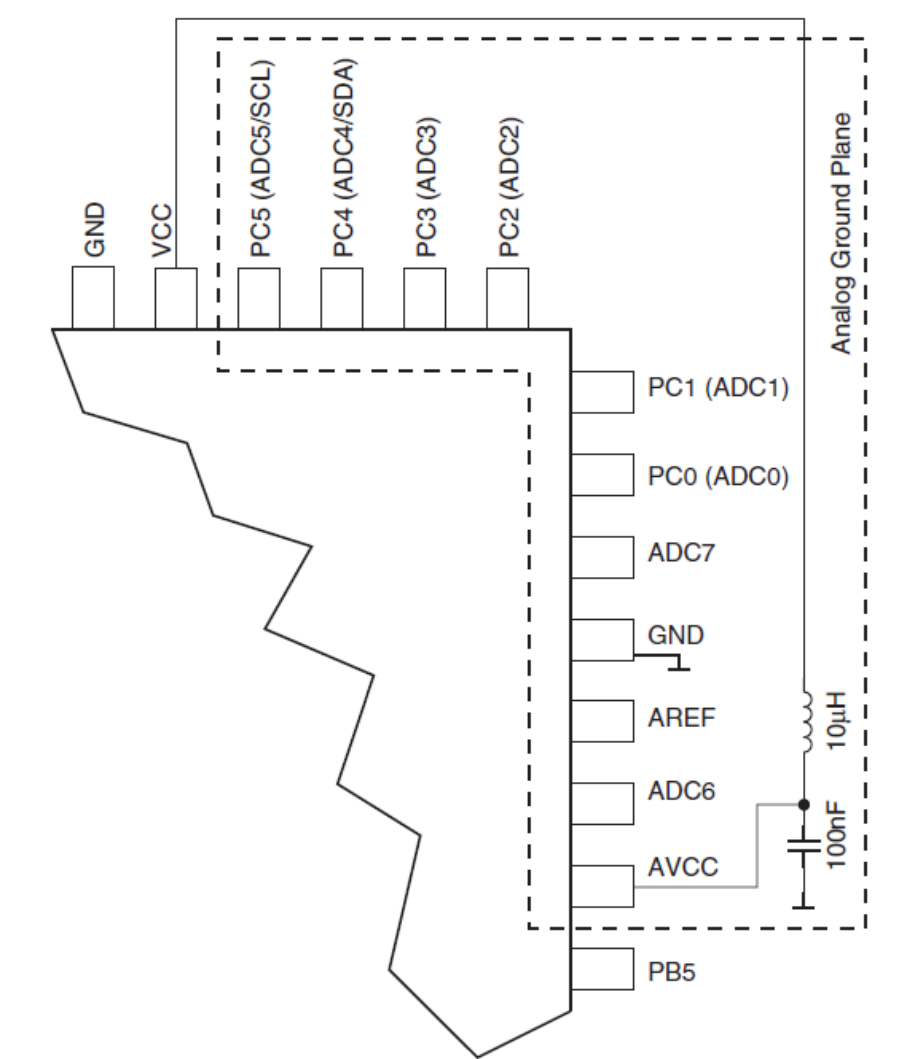

## Normal Conversion

**Takes 13 cycles** 

### Figure 23-5. ADC Timing Diagram, Single Conversion

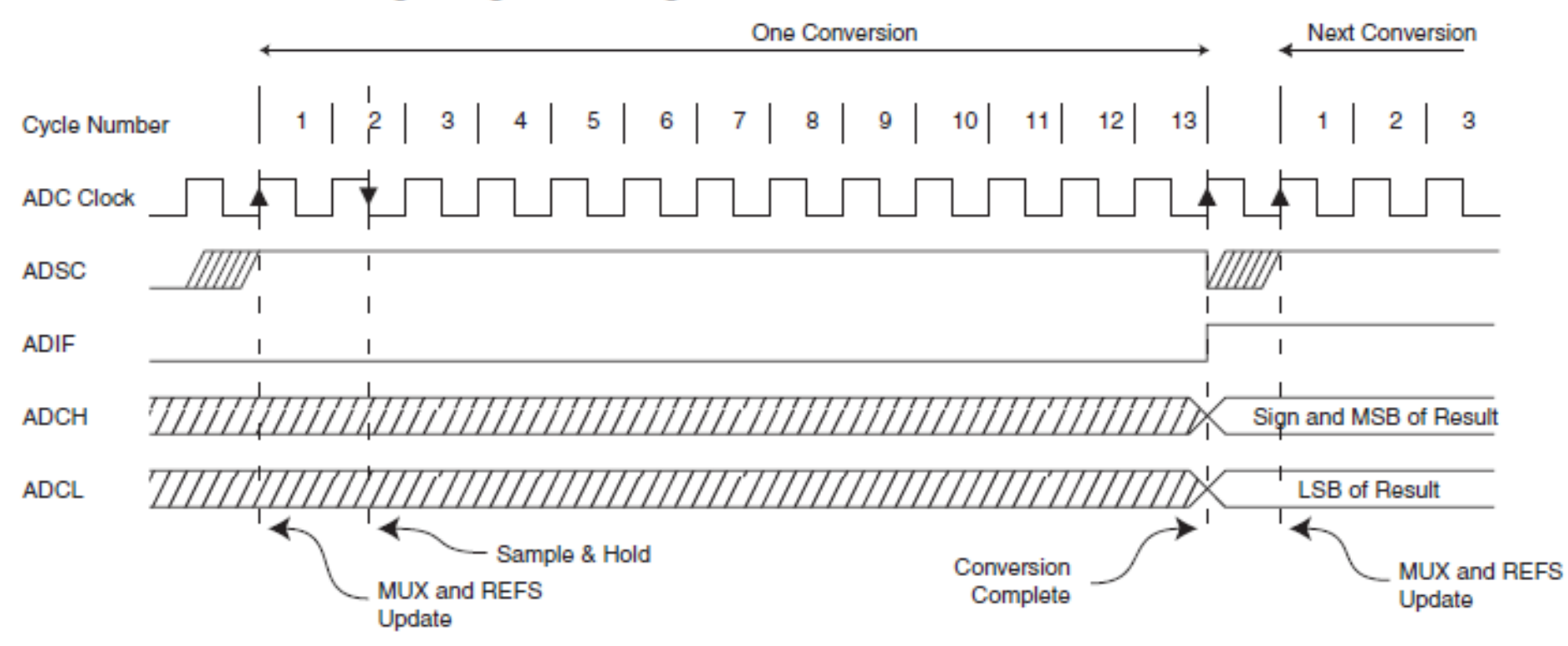

# Accuracy

- Capacitor in S&H leaks and can therefore not hold a value for too long
	- There exists a minimum sample speed/frequency
- **Conversion logic takes time, so we cannot sample too fast** 
	- There exists a maximum sample speed/frequency
	- The faster you sample, you get a smaller number of accurate output bits (since the binary search cannot completely finish)

By default, the successive approximation circuitry requires an input clock frequency between 50 kHz and 200 kHz to get maximum resolution. If a lower resolution than 10 bits is needed, the input clock frequency to the ADC can be higher than 200 kHz to get a higher sample rate.

- Noise: MCU produces up to 150mV line noise, there are other sources such as electrical field, etc.
	- Use capacitances close to the CPU to eliminate most of the inductance

# Prescalar

**Table 23-5. ADC Prescaler Selections** 

| ADPS <sub>2</sub> | ADPS1 | <b>ADPS0</b> | <b>Division Factor</b> |
|-------------------|-------|--------------|------------------------|
|                   |       |              |                        |
|                   |       |              | ∍                      |
|                   |       |              |                        |
|                   |       |              | 8                      |
|                   |       |              | 16                     |
|                   |       |              | 32                     |
|                   |       |              | 64                     |
|                   |       |              | 128                    |

- E.g., a prescalar of 128 gives  $16MHz/128 = 125000$  (between 50 and 200 kHz)
- $\blacksquare$  To complete the binary search takes 13 cycles  $= 13/125000 = 104$  micro seconds
- Gives 10 bits uncalibrated accuracy at a linear scale to Vref

ADC clock is twice as fast as the cycle frequency; therefore the smallest prescalar must be  $\geq = 2$ 

## ADMUX Register

### **ADMUX - ADC Multiplexer Selection Register** 23.9.1

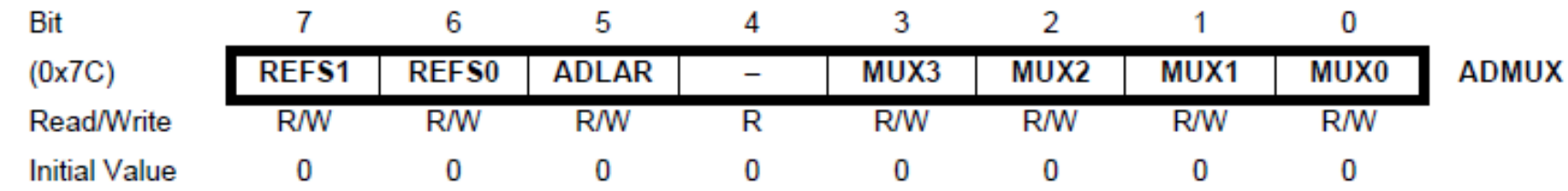

### **Table 23-3.** Voltage Reference Selections for ADC

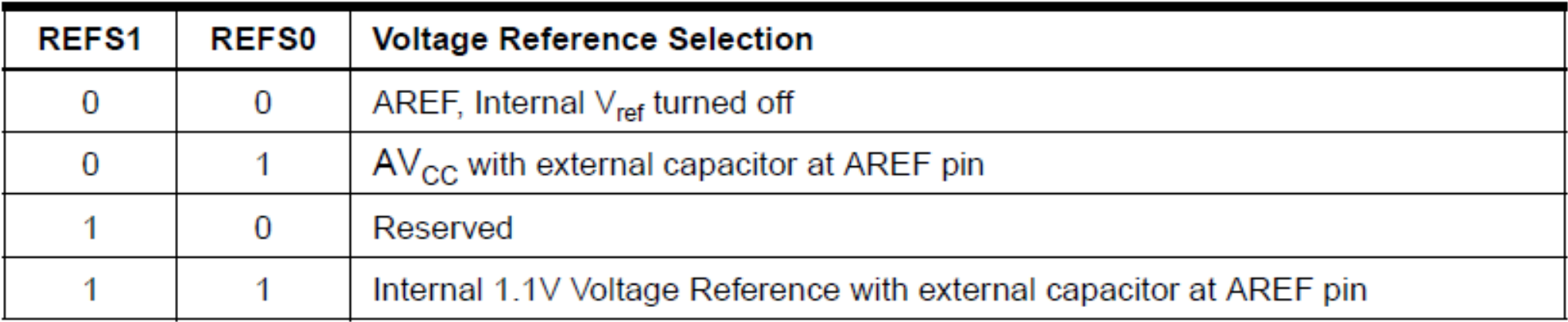

## ADMUX Register

### 23.9.1 **ADMUX - ADC Multiplexer Selection Register**

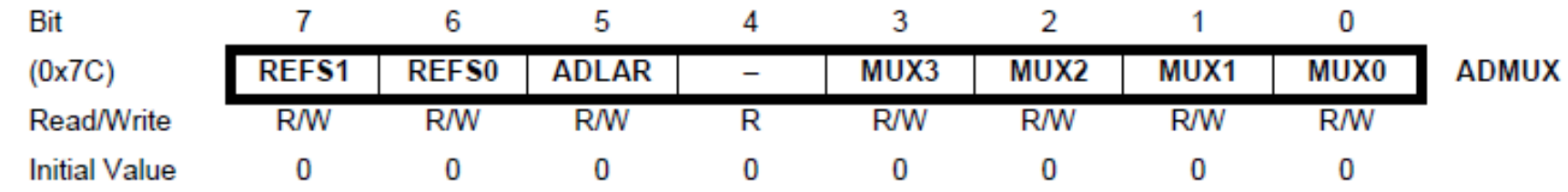

### Table 23-4. Input Channel Selections

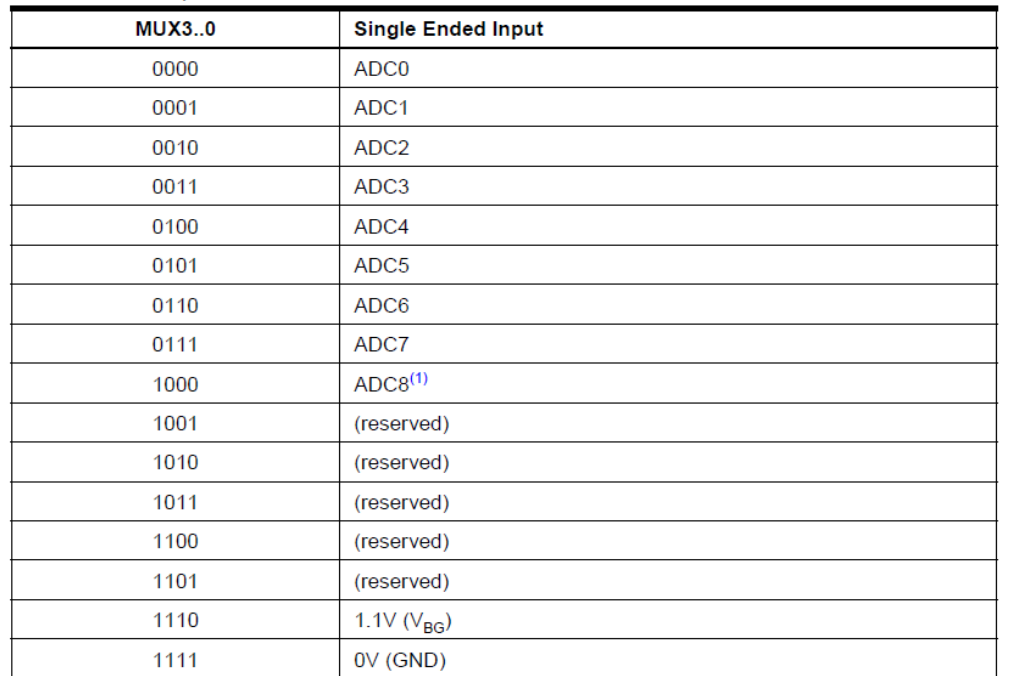

0..7 indicate input pins ADC0 .. ADC7

# ADMUX Register

#### 23.9.1 **ADMUX - ADC Multiplexer Selection Register**

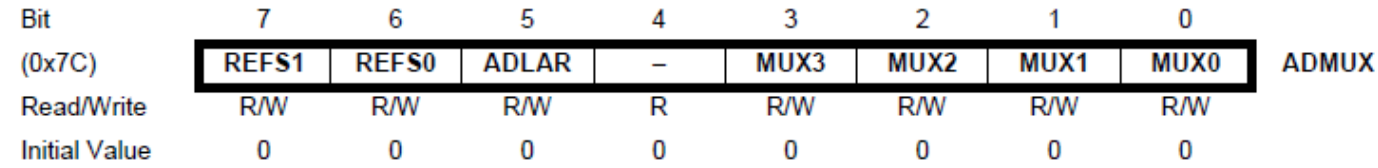

#### 23.9.3 ADCL and ADCH - The ADC Data Register ADLAR = Analog Data Left Adjust Register

#### $23.9.3.1$  $ADLAR = 0$

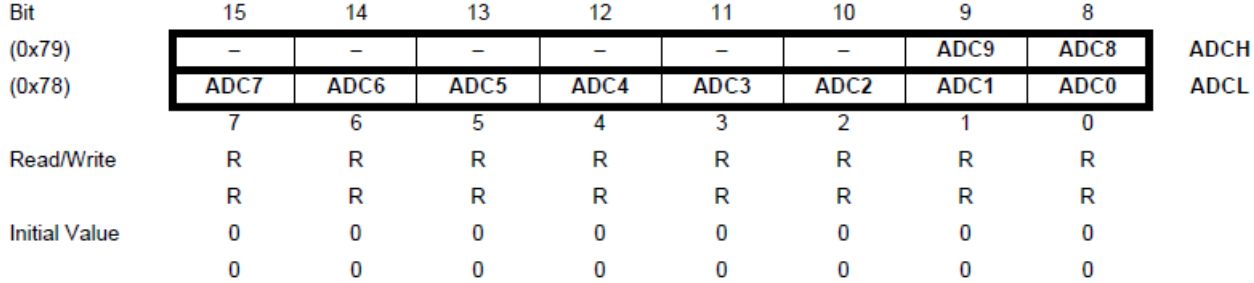

- If ADLAR is set to 0, **ADCH** 
	- read ADCL for low order bits, and
	- until ADCH is read the ADC is locked out

#### 23.9.3.2  $ADLAR = 1$

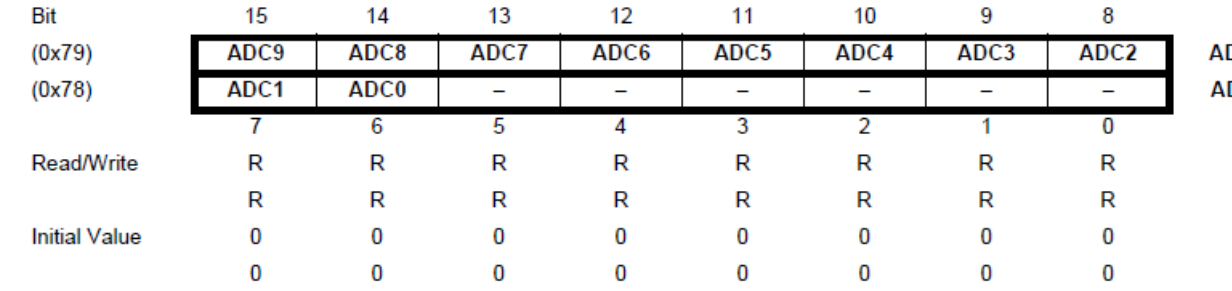

For 8-bit conversion, set **DCH DCL** ADLAR to 1 and read ADCH

# ADCSRA: ADC Status Register A

### 23.9.2 **ADCSRA - ADC Control and Status Register A**

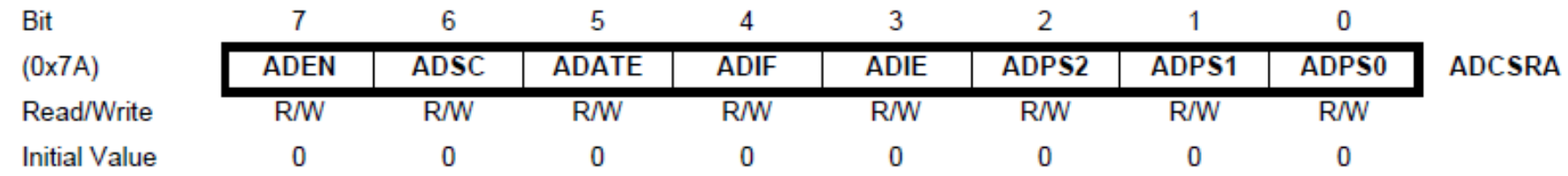

- Bit 7: ADEN analog converter enable bit; set this bit to 1 if you want to do a conversion
- Bit 6 ADSC AD start conversion; if it is set to 1, then a conversion is started for you and it is auto set back to 0 when done
	- You can pull this bit and as soon as it is 0, you know the conversion is done
	- Or you can pull the interrupt flag (or use the corresponding ISR if enabled):
- Bit 4: ADIF AD interrupt flag; will be set when a conversion is done and will trigger an interrupt if ADIE is set
	- Warning: do not mess with this flag, e.g., use ADCSRA  $=$  (1<<ADSC);

# ADCSRA: ADC Status Register A

### 23.9.2 **ADCSRA - ADC Control and Status Register A**

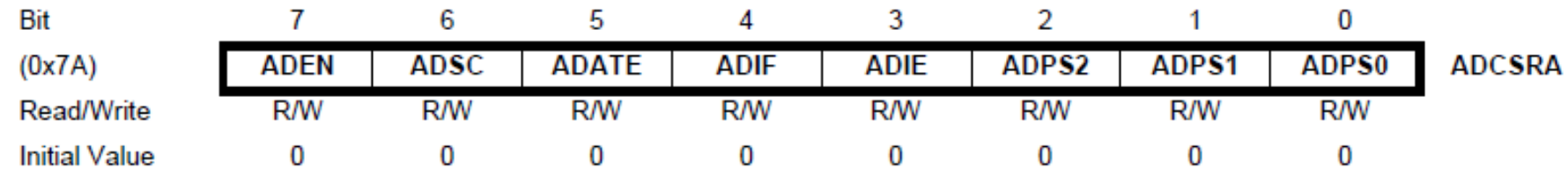

- Bit 3: ADIE AD interrupt enable; if turned on, write the ISR to handle what happens when conversion finishes
- Bit 5: ADATE allows one out of 8 selected events to trigger the ADC converter when coupled with the ADCSRB register
- Bits 0,1,2: prescalar (see previous slide)

# ADCSRB

### 23.9.4 **ADCSRB - ADC Control and Status Register B**

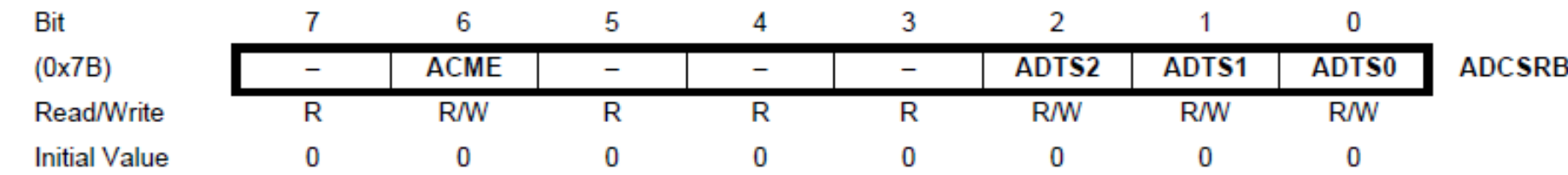

### Table 23-6. ADC Auto Trigger Source Selections

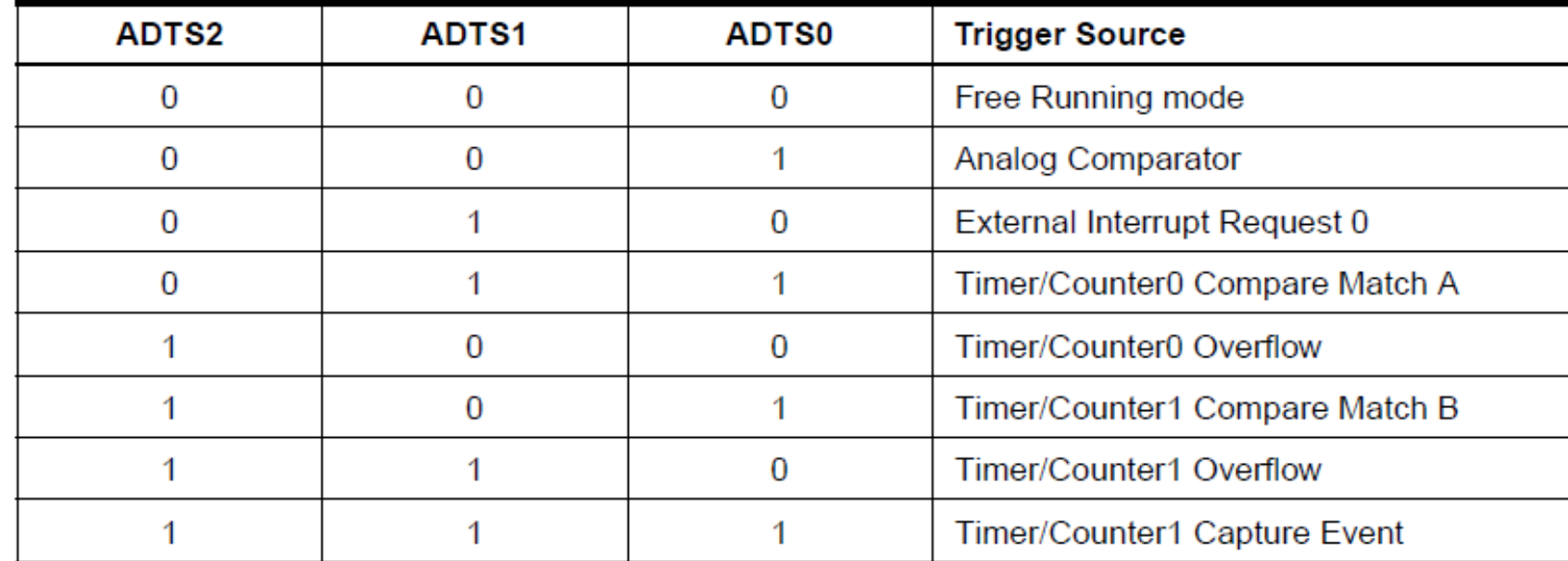

# Example code ADC, no interrupt

// Borrowed from Bruce Land - Cornell University

// Performs single, left adjusted conversions and prints to UART

#include <inttypes.h>  $\#$ include  $\lt$ avr/io.h>  $\#$ include  $\leq$ avr/interrupt.h> #include <stdio.h> #include <stdlib.h>  $\#$ include  $\lt$ util/delay.h>  $\#$ include  $\leq$ math.h $>$ #include "uart.h"

volatile int Ain**,** AinLow**;** volatile float Voltage**;** char VoltageBuffer**[**6**];**

FILE uart\_str = FDEV\_SETUP\_STREAM(uart\_putchar, uart\_getchar, \_FDEV\_SETUP\_RW);

### Example code ADC, no interrupt

### void main**(**void**)**

**{**

DDRC  $\&= 0 \times 00$ ; // PC1 = ADC1 is set as input

```
uart_init();
stdout = stdin = stderr = &uart str;
```
// ADLAR set to  $1 \rightarrow$  left adjusted result in ADCH // MUX3:0 set to 0001  $\rightarrow$  input voltage at ADC1 ADMUX **= (**1**<<**MUX0**) | (**1**<<**ADLAR**);**

// ADEN set to  $1 \rightarrow$  enables the ADC circuitry // ADPS2:0 set to 111  $\rightarrow$  prescalar set to 128 (104us per conversion) ADCSRA **= (**1**<<**ADEN**) | (**1**<<**ADPS2**) | (**1**<<**ADPS1**) | (**1**<<**ADPS0**);**

```
// Start A to D conversion
ADCSRA |= (1<<ADSC);
fprintf(stdout,"\n\rStarting ADC demo...\n\r");
```
Takes more than 1ms, hence conversion will finish which takes 104us

# Example code ADC, no interrupt

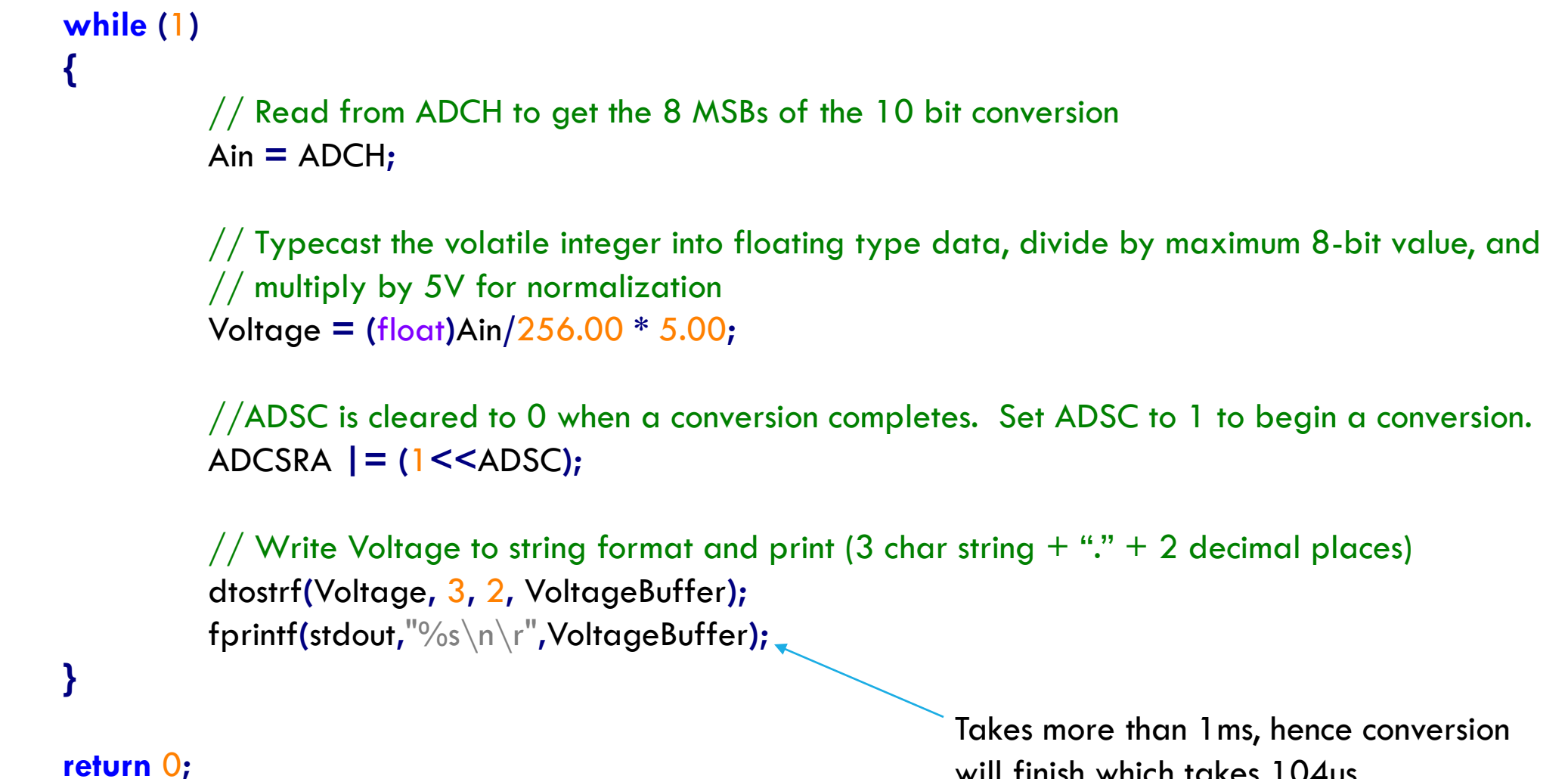

**}**

will finish which takes 104us

### Conversion needs to finish

Conversion needs to finish before the next conversion is called

- **Use a print statement**
- **Delay functionality (of at least 104us)**
- while (!(ADCSRA & (1 << ADSC) == 0)) { }
	- **The most efficient solution**